## **Language Settings**

Each user can set his preferred language. Default language is English, however should you wish to change it, go to: [blocked URL](https://www.netvizura.com/images/CogWheel.png) **> Settings > Miscellaneous > Language**.

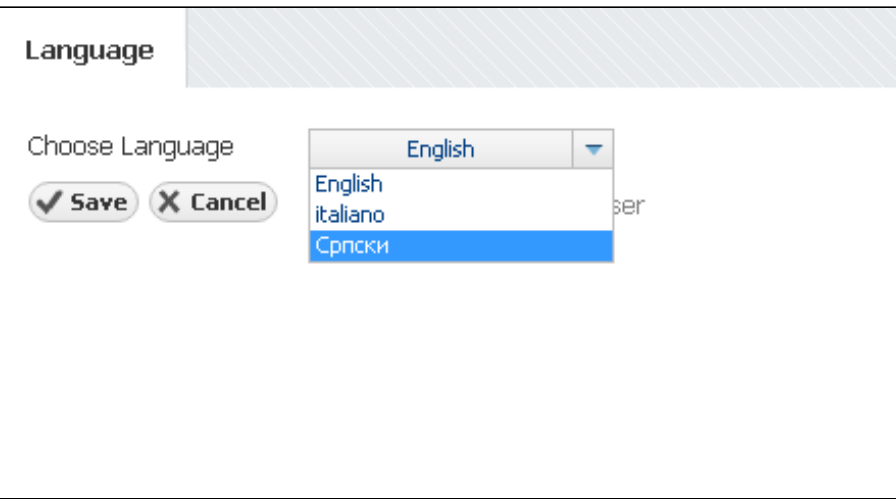

If you are interested in using NetVizura in your native language, please do not hesitate to contact [sales@netvizura.com](mailto:sales@netvizura.com)